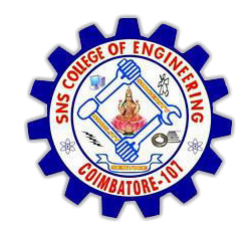

**SNS COLLEGE OF ENGINEERING**  Kurumbapalayam (Po), Coimbatore – 641 107

**DEPARTMENT OF ELECTRONICS AND COMMUNICATION ENGINEERING** 

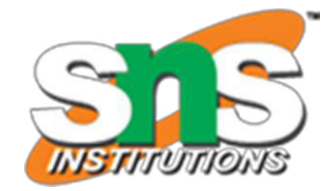

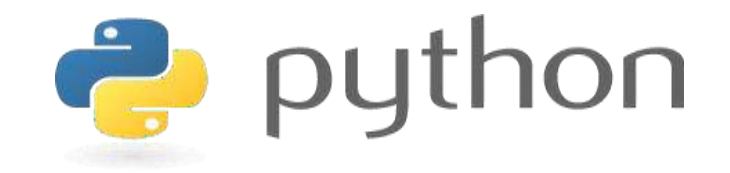

#### **19IT103 – COMPUTATIONAL THINKING AND PYTHON PROGRAMMING**

 **A readable, dynamic, pleasant, flexible, fast and powerful language** 

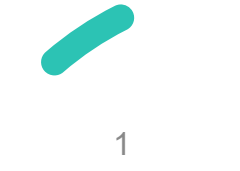

# **UNIT II DATA TYPES, EXPRESSIONS,**

#### **STATEMENTS**

Python interpreter and interactive mode, debugging; values and types: int, float, boolean, string , and list; variables, expressions, statements, tuple assignment, **precedence of operators**, comments; Illustrative programs: exchange the values of two variables, circulate the values of n variables, distance between two points.

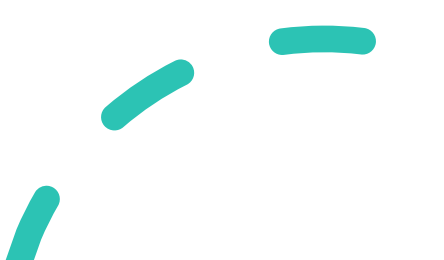

#### **Recap**

- Expressions
- Statement
- Tuple Assignment

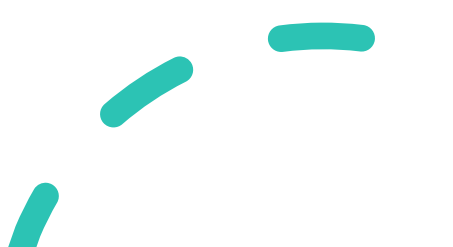

#### **Operators**

• Python Operators in general are used to **perform operations** on **values and variables**.

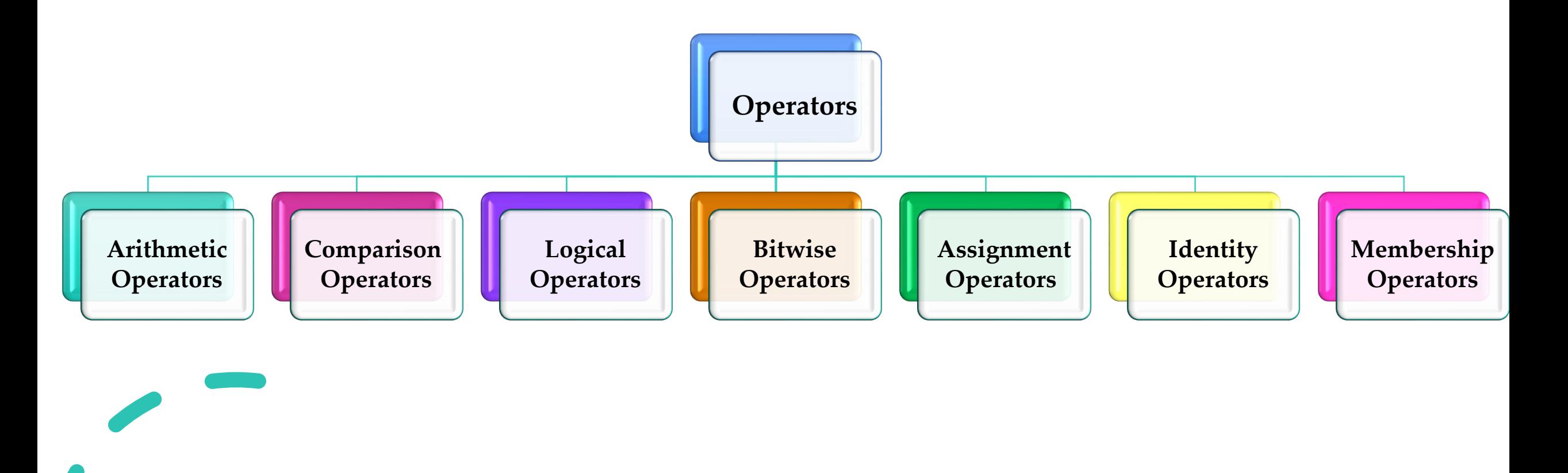

### **Arithmetic Operators**

- Arithmetic operators are used to performing **mathematical operations** like **addition, subtraction, multiplication, and division**.
- There are 7 arithmetic operators in Python :
	- **Addition (+)**
	- **Subtraction (-)**
	- **Multiplication (\*)**
	- **Division (/)**
	- **Modulus (%)**
	- **Exponentiation (\*\*)**
	- **Floor division(//)**

#### **Arithmetic Operators**

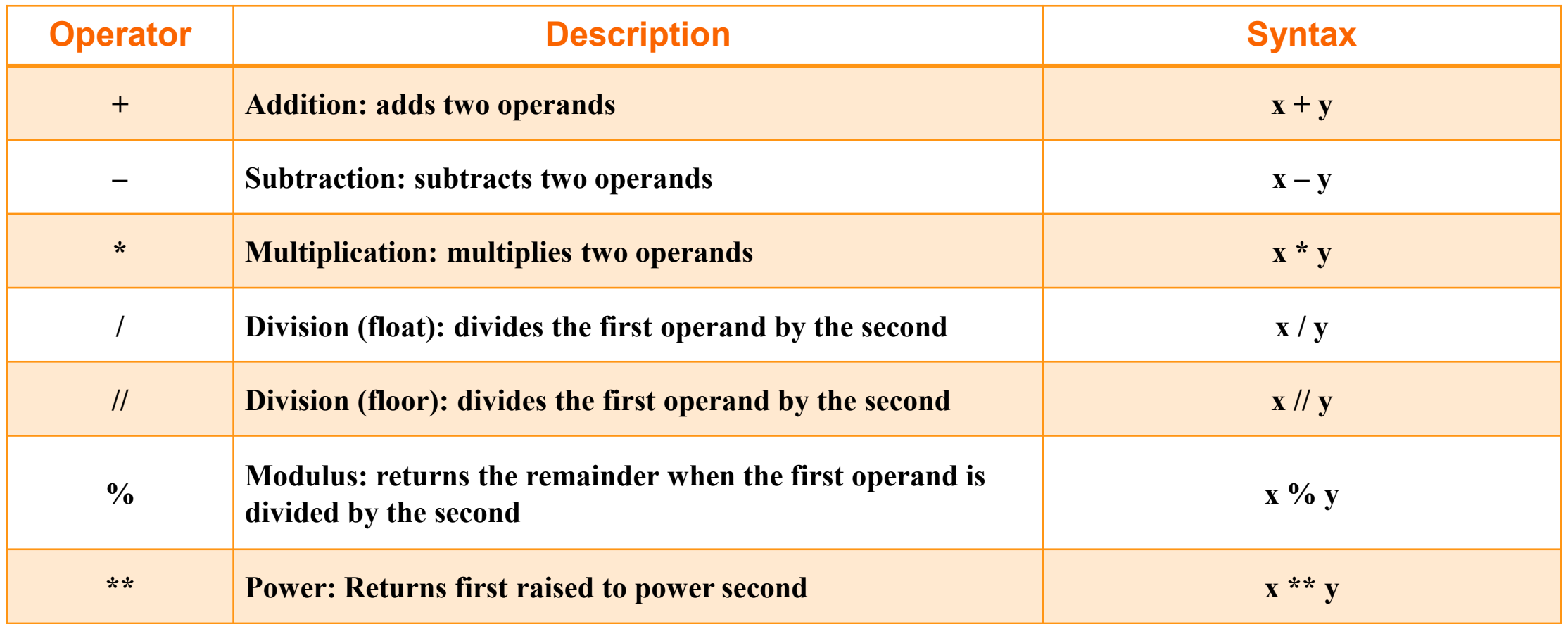

**[Arithmetic Operator - Example](https://pythontutor.com/visualize.html)**

# **Comparison/Relational Operators**

- Comparison of Relational operators **compares the values**. It either **returns True or False** according to the condition.
- There are 6 comparison operators in Python :
	- **Greater than (>)**
	- **Less than (<)**
	- **Equal to (==)**
	- **Not equal to (!=)**
	- **Greater than or equal to (>=)**
	- **Less than or equal to (<=)**

# **Comparison/Relational Operators**

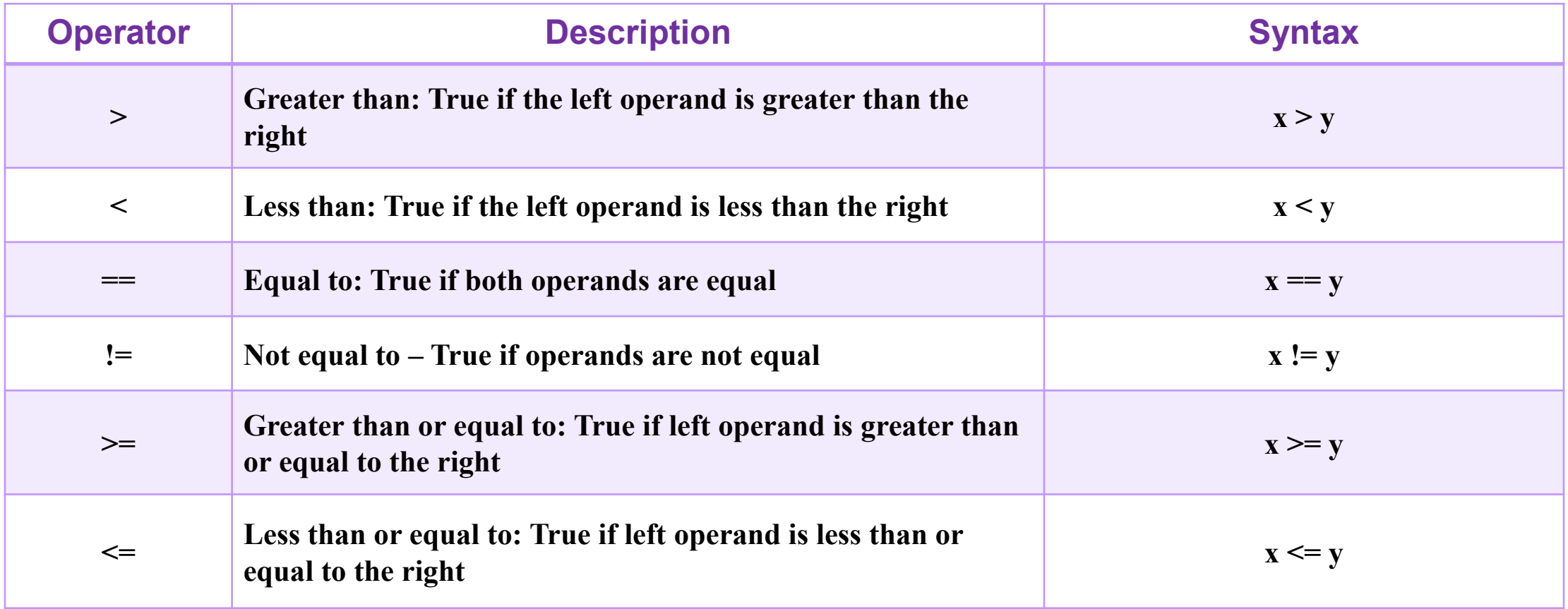

**[Relational Operator - Example](https://pythontutor.com/visualize.html)**

### **Logical Operators**

- Logical operators perform **Logical AND, Logical OR, and Logical NOT operations**.
- It is used to **combine conditional statements**.
- There are 3 basic logical operators in Python :
	- **and**
	- **or**

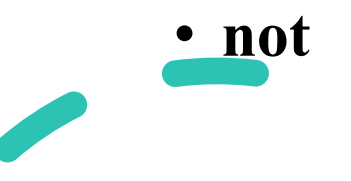

#### **Logical Operators**

 $\overline{\phantom{a}}$ 

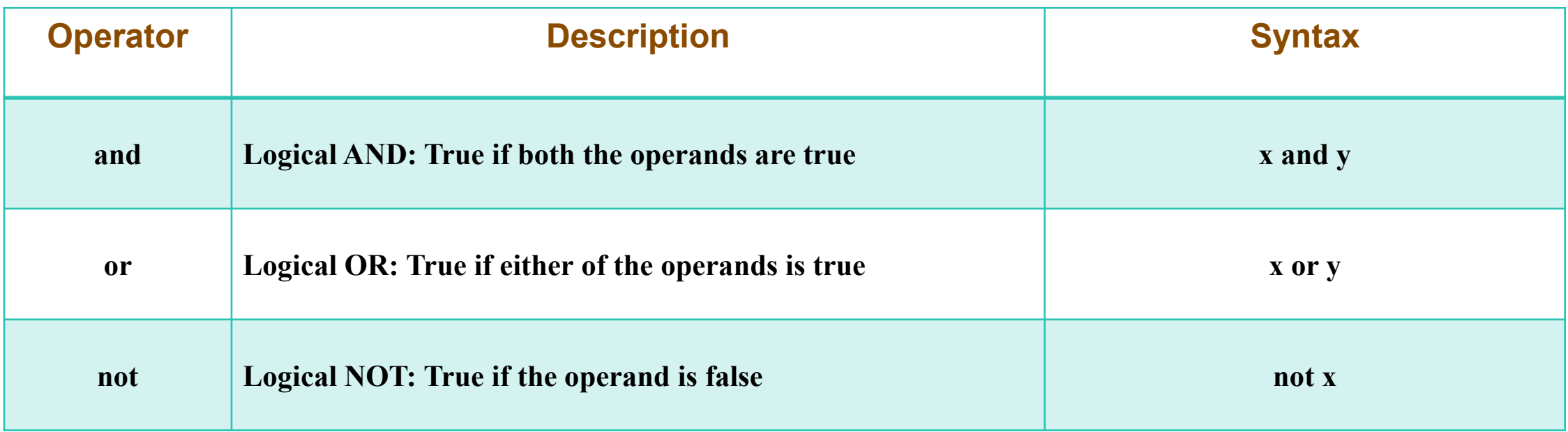

### **Logical AND**

• Logical operator returns True if both the operands are True else it

returns False.

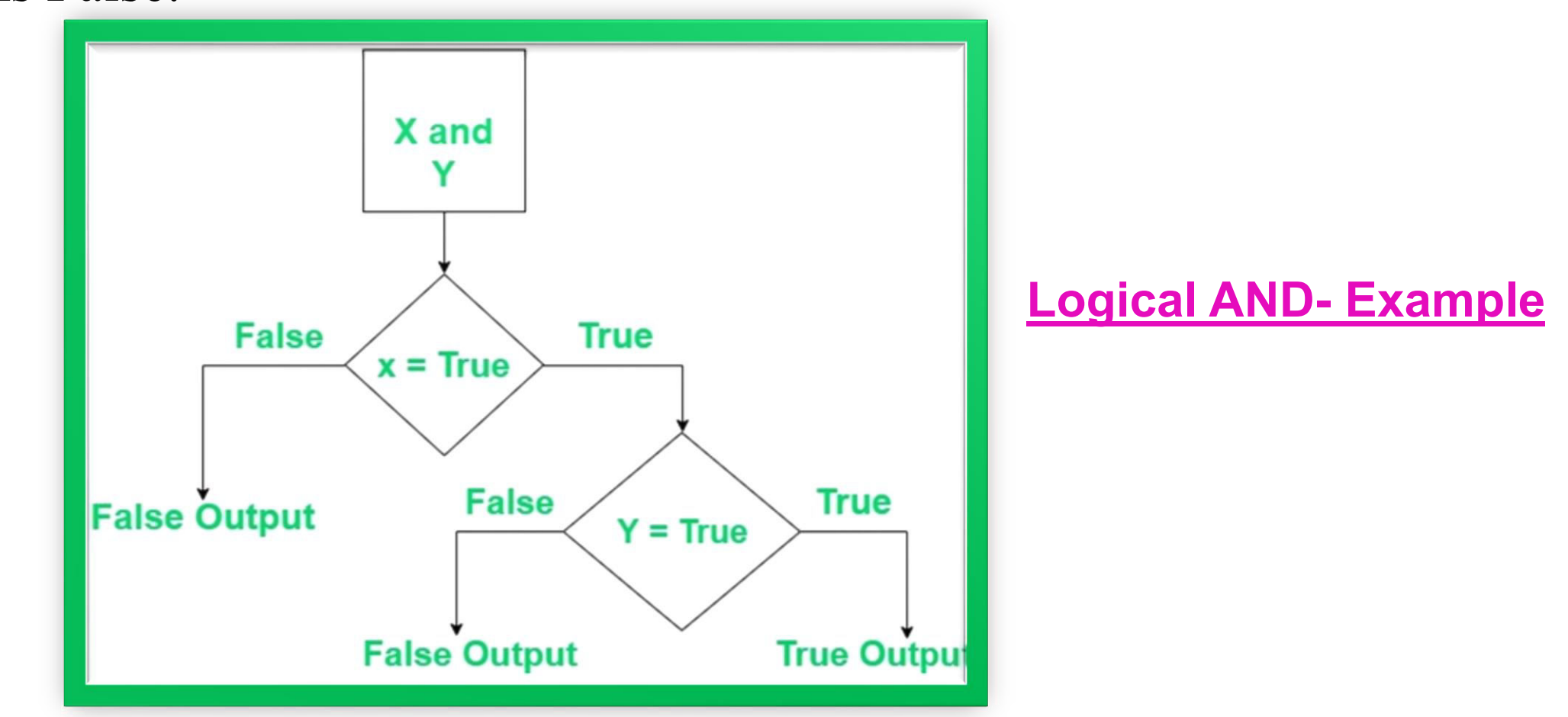

#### **Logical OR**

• Logical or operator returns True if either of the operands is True.

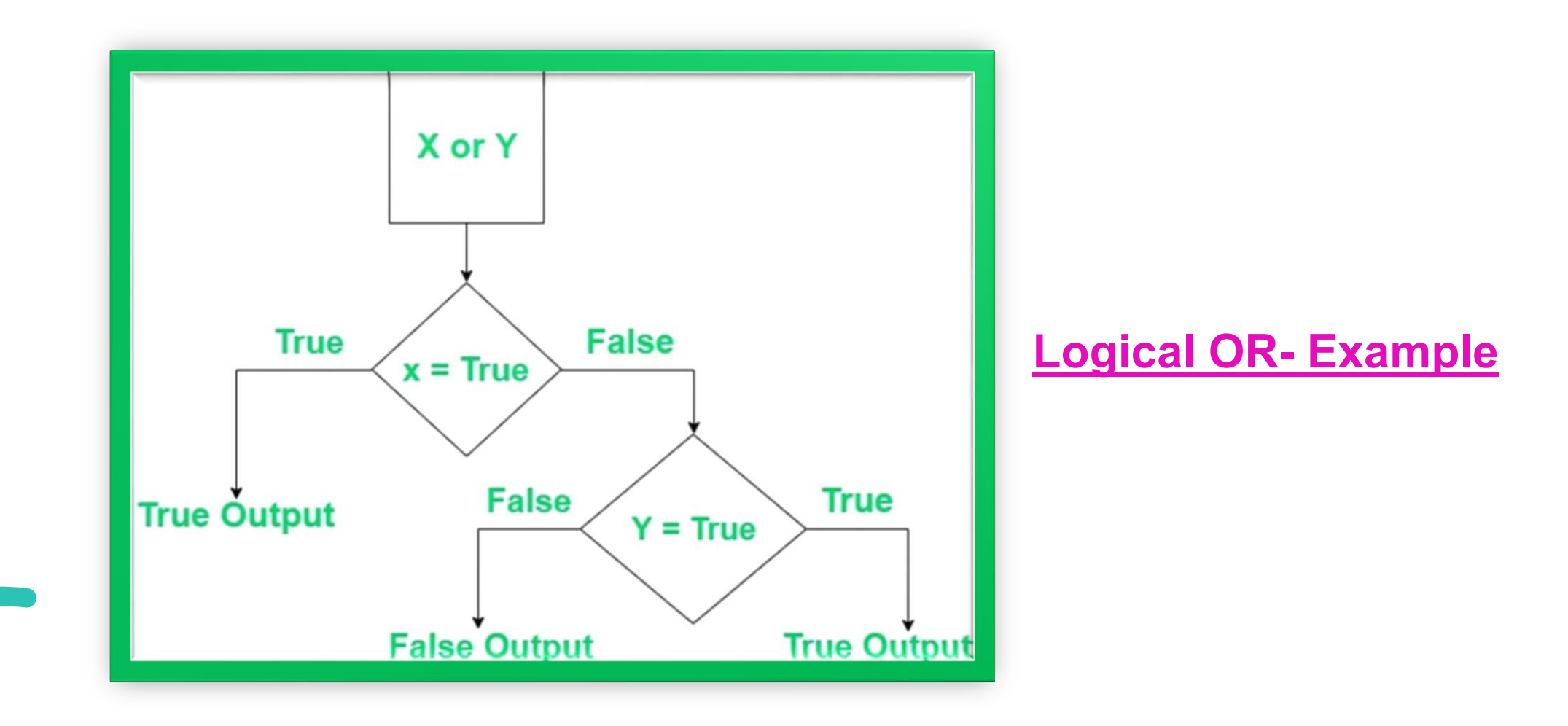

# **Logical NOT**

• Logical or operator returns True if either of the operands is True.

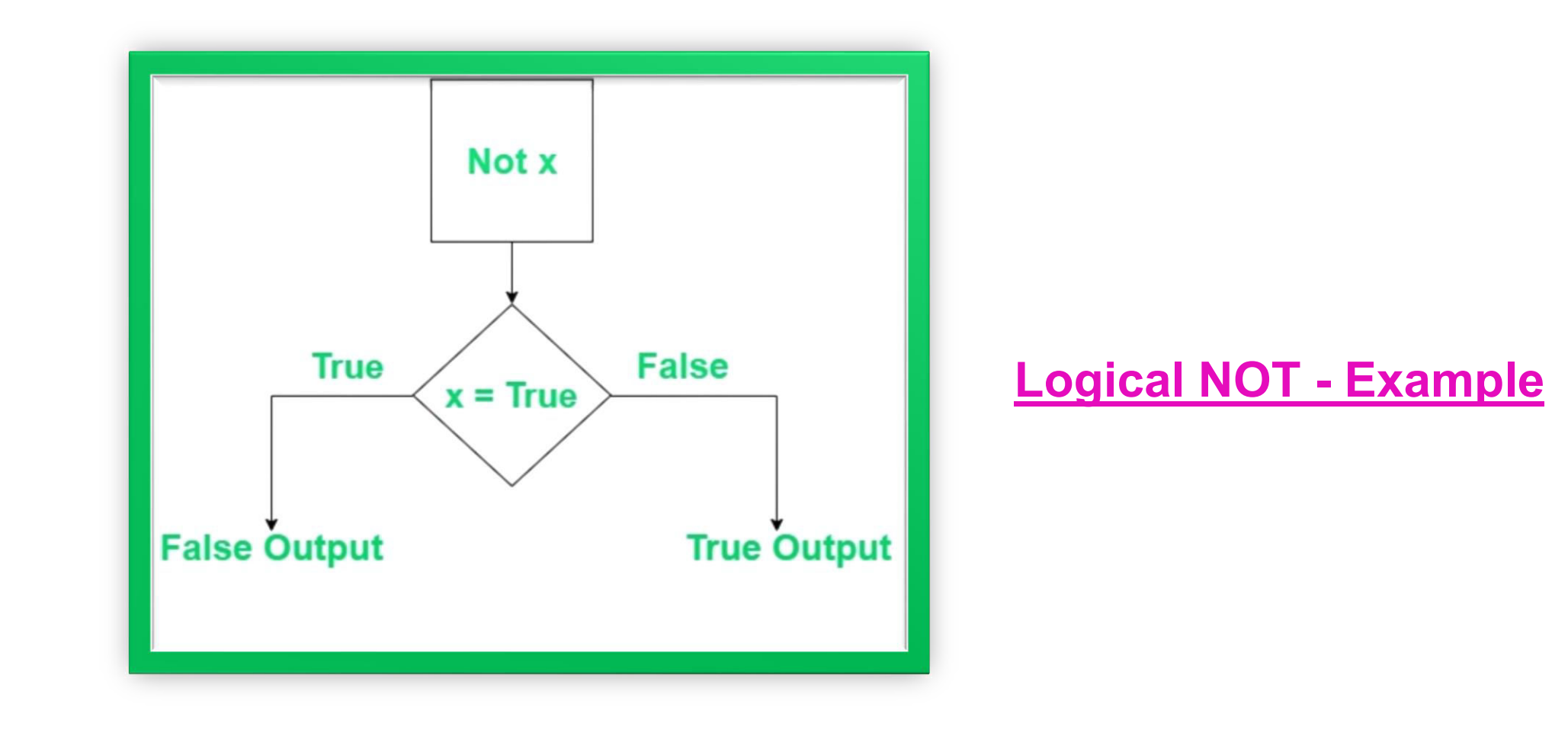

#### **Bitwise Operators**

- Bitwise operators act on bits and perform the **bit-by-bit operations**.
- These are used to operate on binary numbers.
- The integers are first **converted into binary** and then operations are performed on **bit by bit**, hence the name bitwise operators.
- Then the result is returned in **decimal format**.

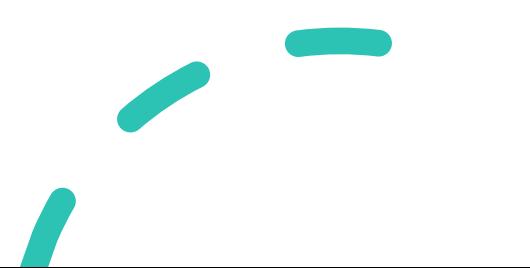

#### **Bitwise Operators**

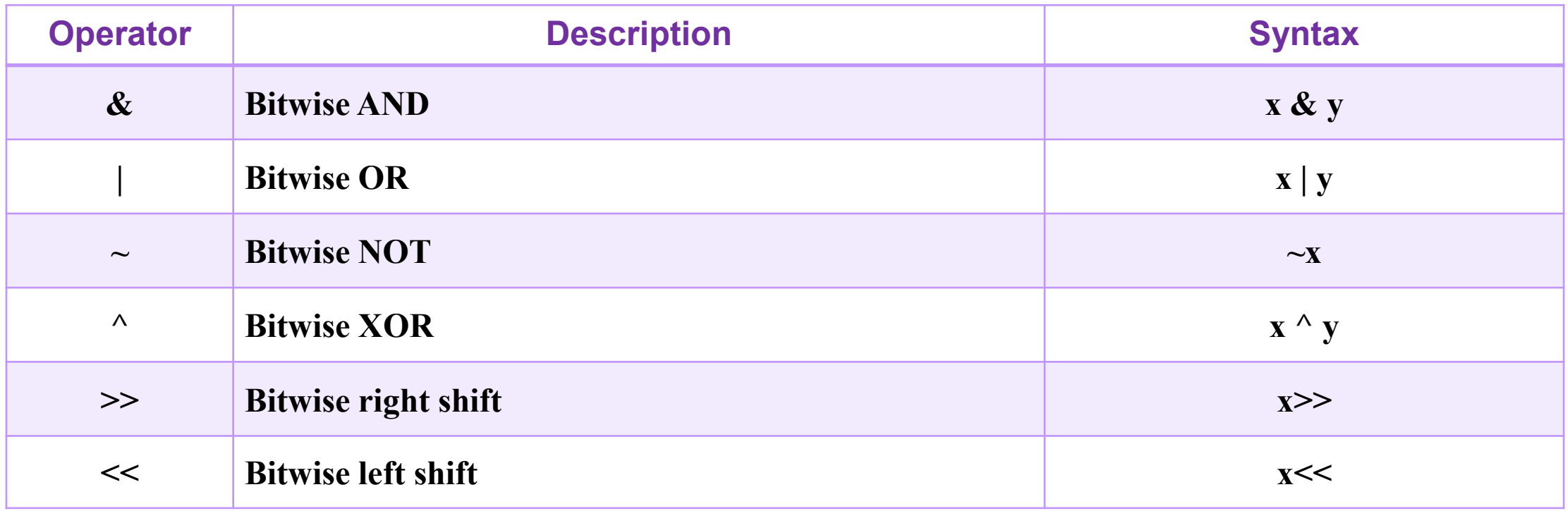

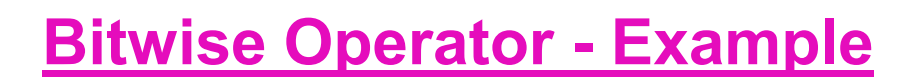

#### **Assignment Operators**

• Assignment operators are used to assigning values to the variables.

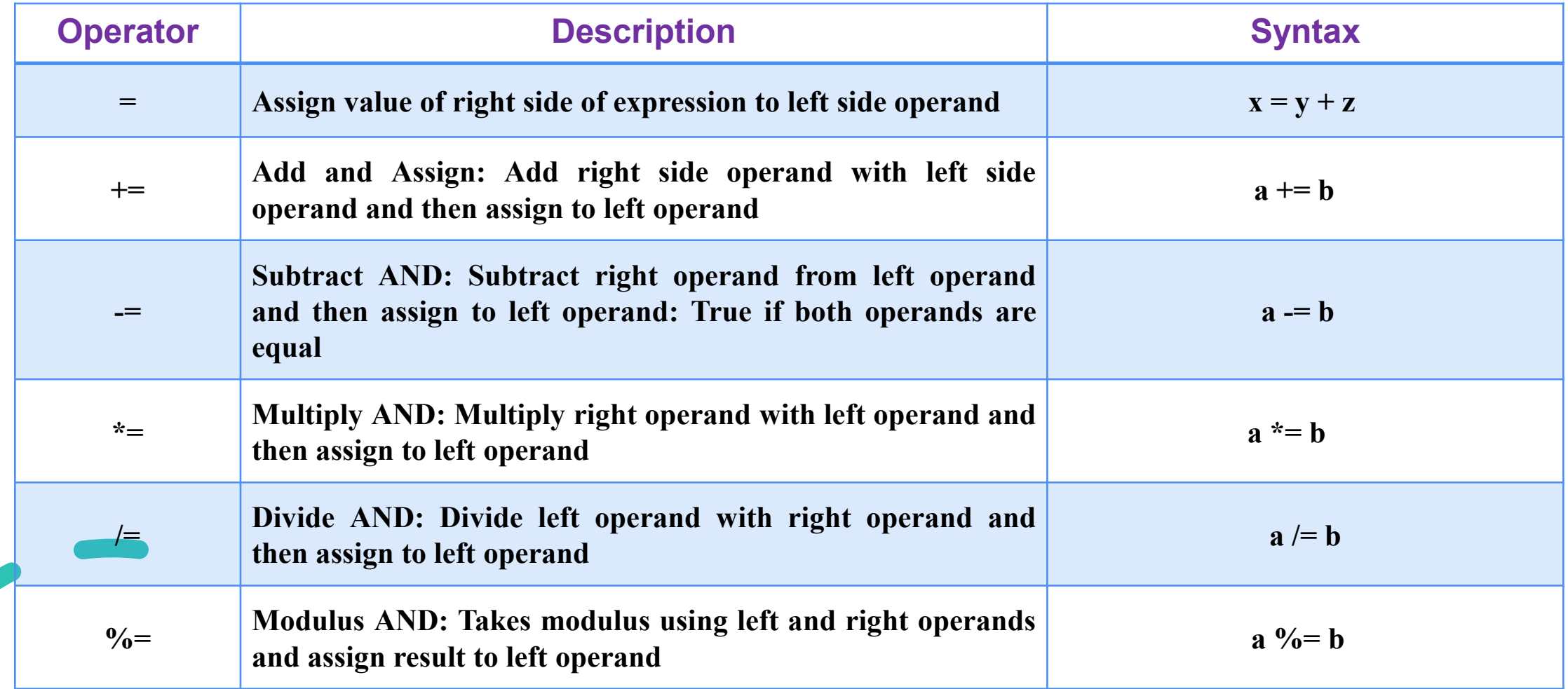

#### **Assignment Operators**

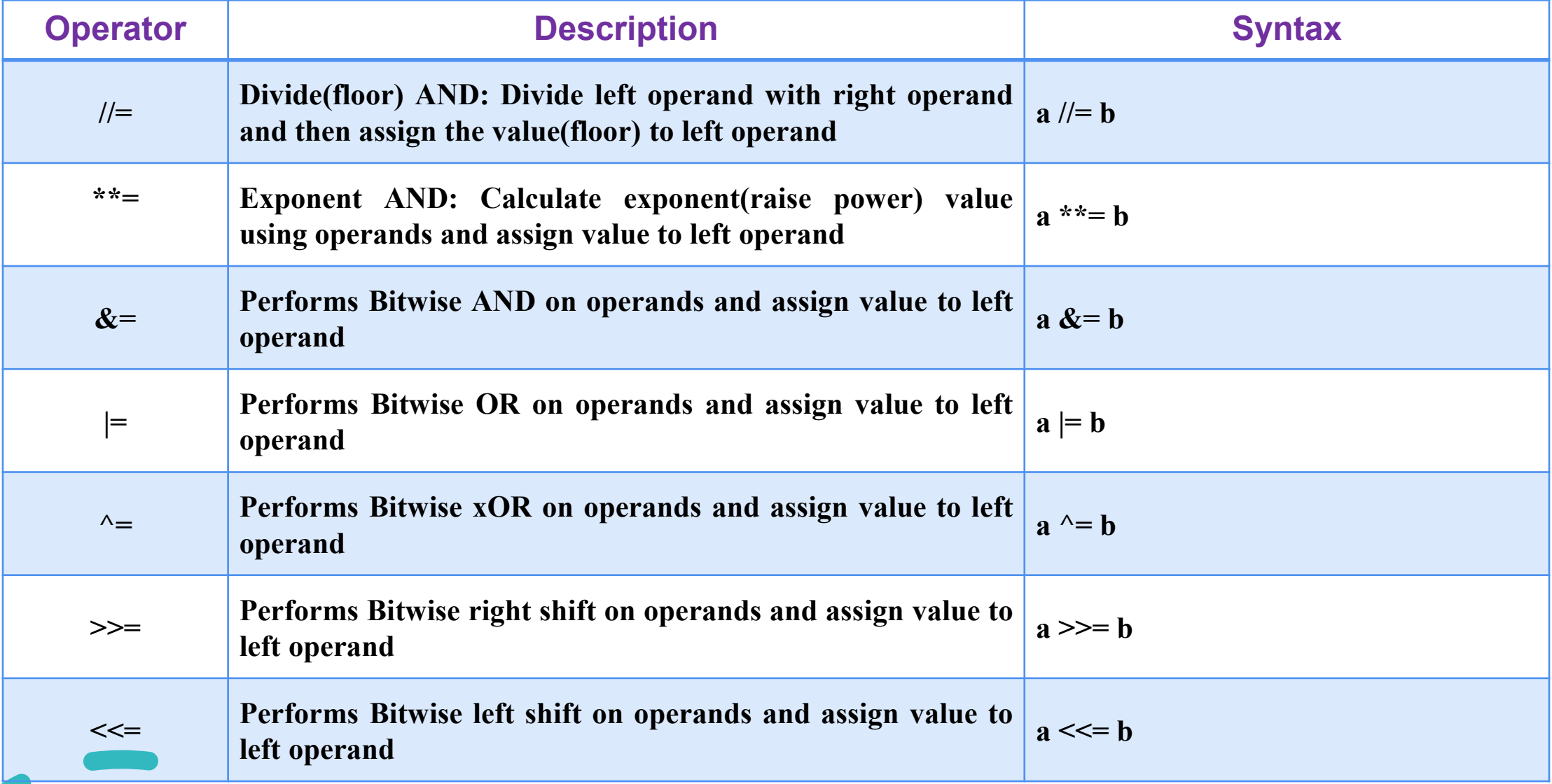

#### **[Assignment Operator - Example](https://pythontutor.com/visualize.html)**